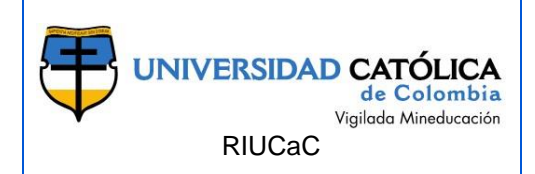

#### **FACULTAD INGENIERIA PROGRAMA DE POSGRADO ESPECIALIZACIÓN O MAESTRÍA EN GERENCIA DE OBRAS BOGOTÁ D.C.**

## **LICENCIA CREATIVE COMMONS:**

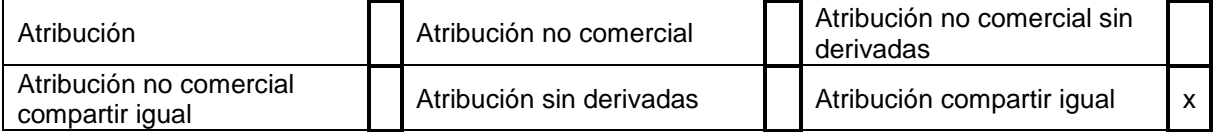

# **AÑO DE ELABORACIÓN:** 2020

**TÍTULO:** ANÁLISIS DE COSTOS Y TIEMPOS EN LA CONSTRUCCIÓN DE LOSAS POSTENSADAS MEDIANTE LA METODOLOGÍA BIM

**AUTOR (ES)**: Jimenez Cortes, William Adolfo

## **DIRECTOR(ES)/ASESOR(ES):** Vargas, Juan Sebastian

### **MODALIDAD:**

Ejemplo: Trabajo de investigación.

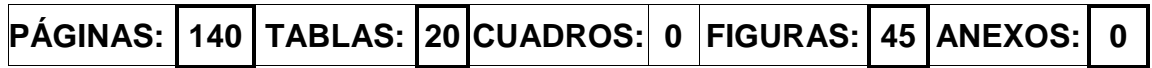

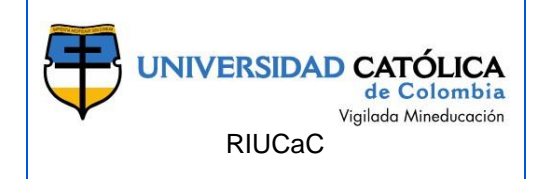

## **CONTENIDO**:

Introducción **¡Error! Marcador no definido.**

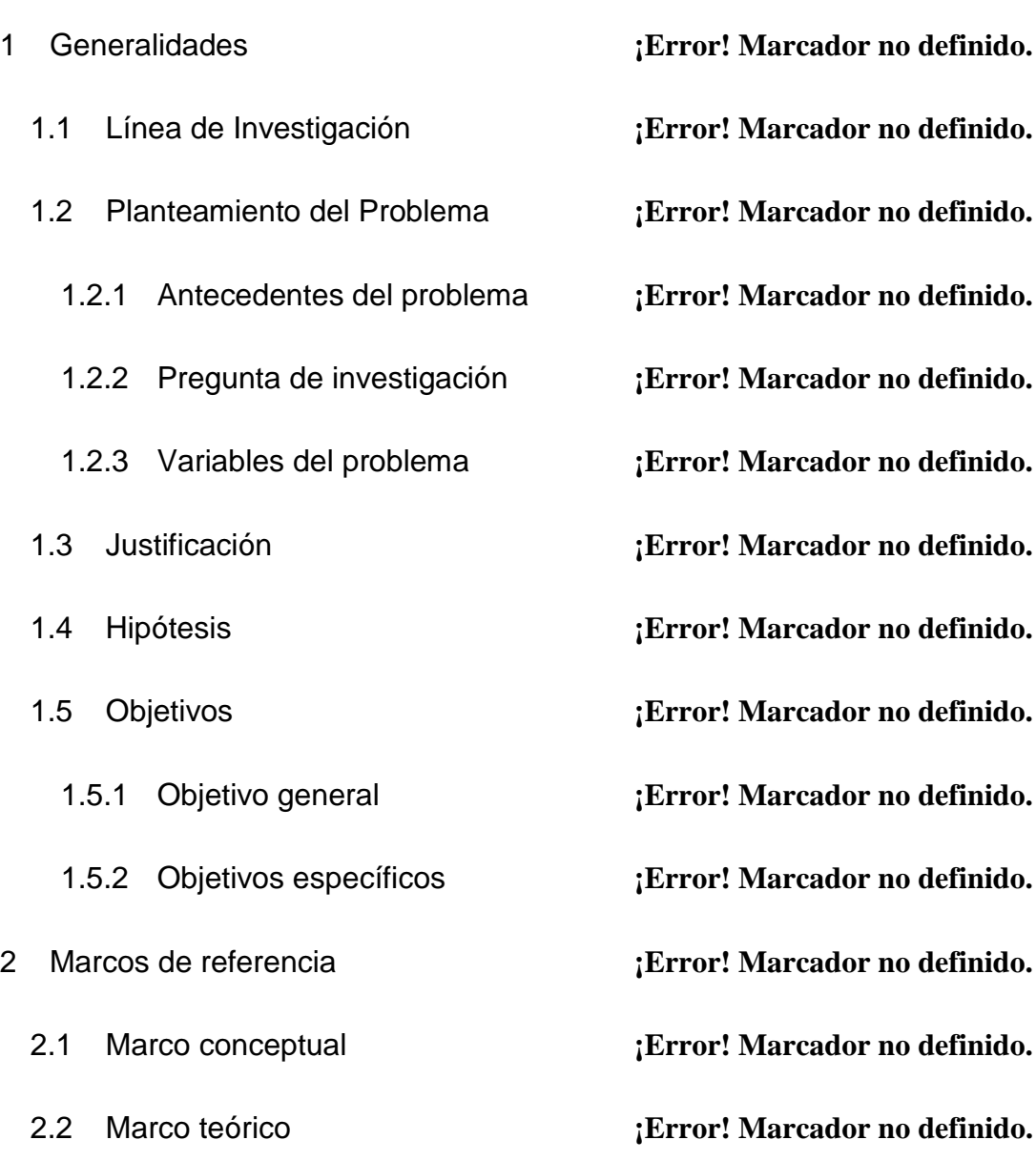

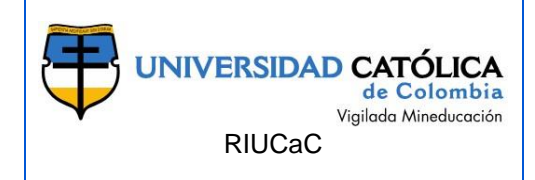

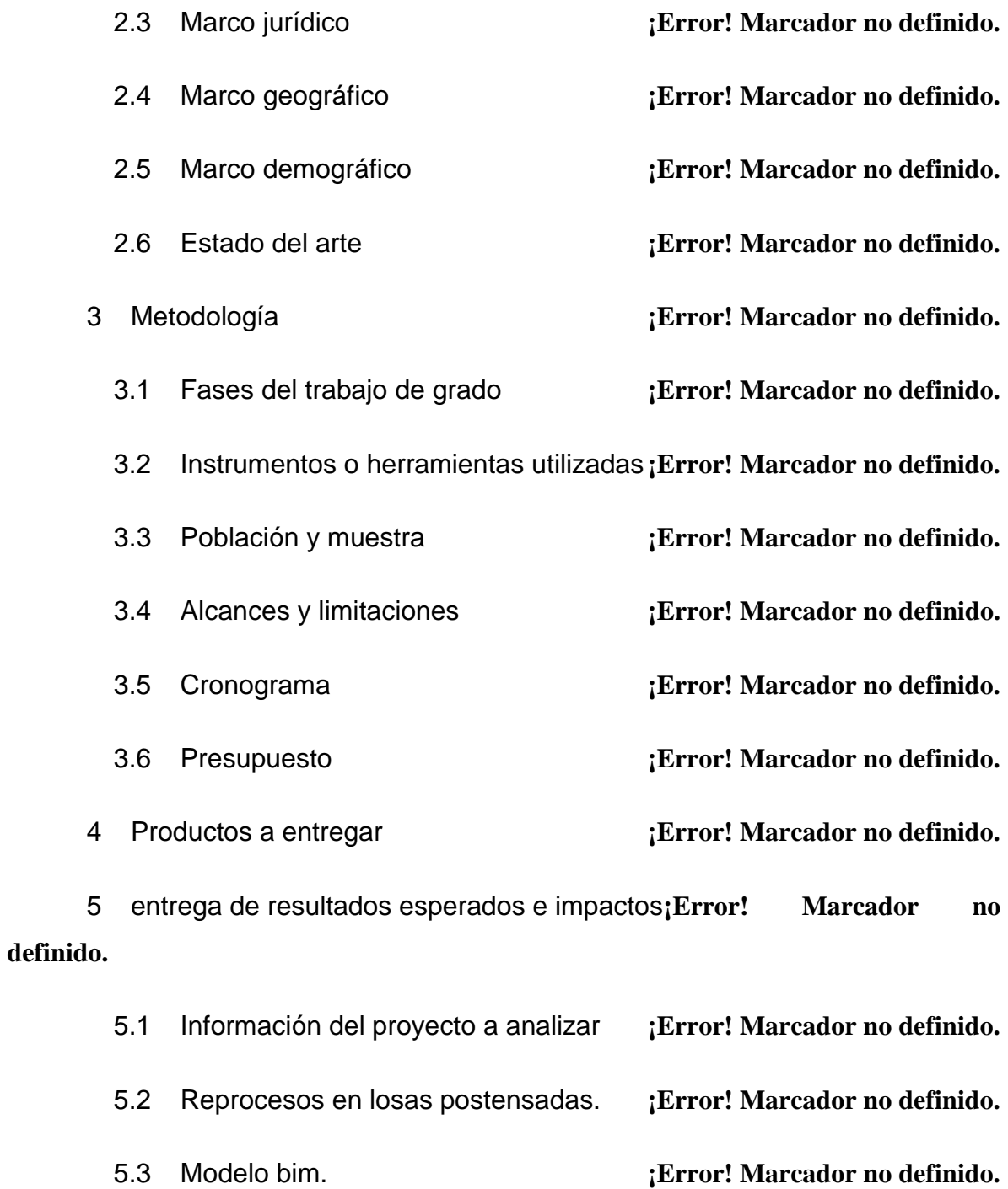

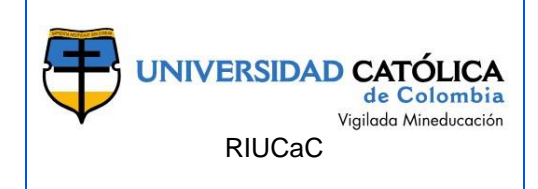

5.4 Modelo tridimensional. **¡Error! Marcador no definido.**

5.5 Análisis tiempos y costos de losas postensadas**¡Error! Marcador no definido.**

5.5.1. Comparación en función de costos. **¡Error! Marcador no definido.**

5.5.2. Comparación en función de tiempo. **¡Error! Marcador no definido.**

5.5.3. Tiempos Project. **¡Error! Marcador no definido.**

5.5.4. Modelado Naviswork **¡Error! Marcador no definido.**

5.6 Losa Aligerada. **¡Error! Marcador no definido.**

5.6.1. Materiales. **¡Error! Marcador no definido.**

5.6.2. Geometría y avaluó de cargas. **¡Error! Marcador no definido.**

5.6.3. Espectro de diseño. **¡Error! Marcador no definido.**

5.6.4. Fuerza horizontal equivalente. **¡Error! Marcador no definido.**

5.6.5. Combinaciones y datos de diseño. **¡Error! Marcador no definido.**

5.6.6. Resultados refuerzo vigas y viguetas.**¡Error! Marcador no definido.**

5.7 Análisis de tiempos y costos losas postensadas con bim vs losa aligerada con metodología cad. **¡Error! Marcador no definido.**

5.7.1. Comparación en función de costos. **¡Error! Marcador no definido.**

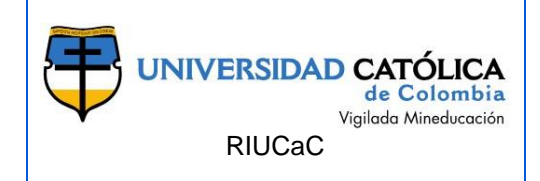

5.7.2. Comparación en función de tiempos.**¡Error! Marcador no definido.**

5.8. Análisis financiero. **¡Error! Marcador no definido.**

5.9. Aportes de los resultados a la gerencia de obras.**¡Error! Marcador no definido.**

5.10. Como se responde a la pregunta de investigación con los resultados. **¡Error! Marcador no definido.**

5.11. Estrategias de comunicación y divulgación.**¡Error! Marcador no definido.**

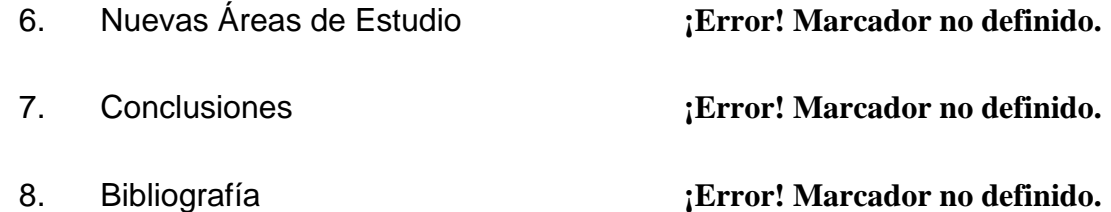

**DESCRIPCIÓN**: La gestión y ejecución de proyectos de obras civiles se lleva a cabo en su mayoría bajo metodología CAD, la cual presenta déficits en aspectos como comunicación entre especialidades, limitación de recursos y control de tiempos y costos, por consiguiente existe la necesidad de implementar nuevas metodologías como el BIM (Bulding information modeling) que facilita la gestión y ejecución de proyectos incorporando toda la información de las especialidades, esto mediante las cinco dimensiones (Oya Sala, 2015), partiendo de una de maqueta digital (3D), planificación de tiempo en base de simulación virtual(4D),

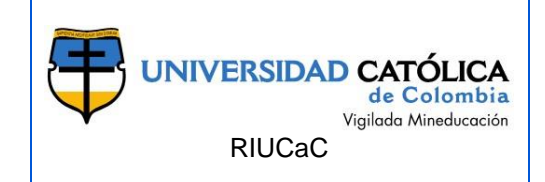

estimación de costos precisa (5D), garantizar la sostenibilidad (6D), y llevar un control del mantenimiento del proyecto en base del modelo AS built (7D).

Por otra parte, el concreto presforzado es aplicado a nivel mundial en la ingeniería civil en diversas estructuras como puentes, silos, edificios, etc. La presente investigación se enfoca en el uso en edificios mediante losas postensadas, "El desarrollo de las losas postensadas en países como Estados unidos y Australia surgió alrededor del año 1955, construyendo hasta hoy solamente en estados unidos más de 50 millones m²" (VSL, 2010), en Colombia el uso este sistema está dentro del 4% de otros sistemas constructivos, es decir que su aplicación es muy baja en comparación a otros sistemas de losas (Macizas, Steel deek, aligerada, entre otras), por esta razón en Colombia es un tema el cual se debe profundizar más ya que en su mayoría su uso es en puentes.

# **METODOLOGÍA**:

- 1. Revisión de literatura
- 2. Recopilación de insumos: Planos, presupuesto, programación
- 3. Listado de errores en los procesos de construcción de losas Postensadas
- 4. Modelación BIM en software:
	- Modelado tridimensional (Software Revit)
	- Análisis de tiempos y costos (Software Microsoft Project)
- 5. Comparación entre metodología CAD y BIM
- 6. Análisis de rendimiento de tiempo entre losas convencionales versus losas postensadas.
- 7. Análisis de costos de implementación de losas Postensadas con metodología BIM

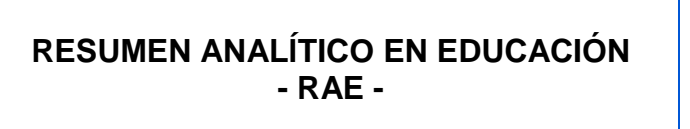

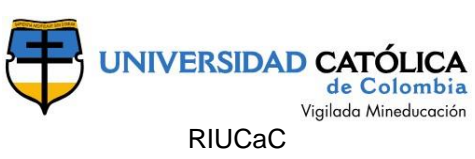

- 8. Conclusiones.
- 9. Articulo

**PALABRAS CLAVE**: BIM, LOSAS POSTENSADAS, CONCRETO, REVIT, NAVISWORK, PRESUPUESTO, COSTOS.

#### **CONCLUSIONES**:

- Desarrollar el proyecto de la federación de futbol de Colombia con sistema de entrepiso de losas postensadas con metodología BIM, permite identificar y controlar de una manera mas precisa aspectos constructivos, tiempos de actividades, lo cual en función de productividad del proyecto impacta positivamente a este.
- Realizar un proyecto mediante metodología BIM, se puede traducir de cierta manera en ir realizando la obra desde un software, lo cual permitió identificar las diferentes zonas o aspectos que llegan a generar problema en este tipo de proyecto, logrando una optimización en tiempos y costos del proyecto.
- Los reprocesos en los proyectos de construcción son un aspecto difícil para identificar y manejar, al realizar el proyecto con metodología BIM y llevando correcto un manejo de las tres dimensiones que se abordaron en el

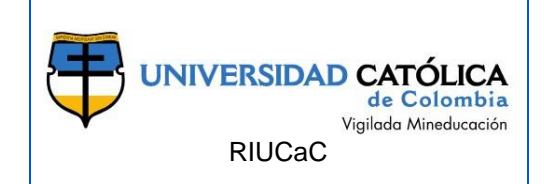

presente trabajo, estos se podrán mitigar en su mayoría.

- Los costos de los reprocesos siempre tendrán cierto grado de incógnita por lo que no existe la posibilidad de que sucedan o no; no obstante, bajo la evaluación de costos realizada, se encontró que para un proyecto como el de la federación de futbol de Colombia que no es un proyecto macro, resulta poco conveniente en función de costos mitigarlos mediante metodología BIM, ya que esta tiene un costo de implementación muy alto.
- El sistema de losas postensadas con metodología BIM tiene mejor rendimiento en función de tiempos que la losa aligerada, lo cual es un indicador positivo para sustituir el sistema de entrepiso tradicional por el sistema de losas postensadas, adicionalmente el sistema postensado se caracteriza por lograr luces entre apoyos mas grandes, lo cual requerirá de menos columnas y cimentación, esto último se deja planteado para continuar la presente investigación.
- El sistema de entrepiso losa aligerada con metodología CAD tiene menor costo que realizar losas postensadas con metodología BIM, se encontró que en proyecto de dimensiones relativamente pequeñas, este no será viable económicamente.
- La metodología BIM aplicando correcto sus diferentes dimensiones, se encontró como una herramienta la cual le puede aportar mucho a la gerencia de proyectos de construcción, volviéndolos mas dinámicas y eficientes, es una metodología la cual se tiene que seguir inculcando en el

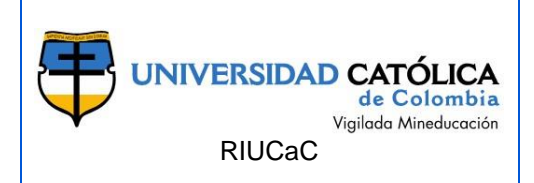

país para la ejecución de los proyectos de construcción.

#### **FUENTES**:

**Aalami, Bijan O. 2014.** *Post-Tensioned Buildings Design and Construction .* San Francisco : International Edition, 2014.

**Aliaga Melo. 2012.** *Implementacion y metodologia para la elaboracion de modelos BIM para su aplicacion en proyectos industriales multidisciplinarios.* Chile : Reporsitorio Uchile, 2012.

**Arquitectura, Kaizen. 2014.** Kaizen Arquitectura. *Kaizen Arquitectura.* [En línea] 01 de 01 de 2014. [Citado el: 04 de 05 de 2020.] https://www.kaizenai.com/bim/que-es-elbim/.

**Aubry, Rene Carranza. 1985.** *Prefabrication and Prestressing for Housing.*  Mexico : Revista IMCYC (Instituto Mexicano del Cemento y del Concreto), 1985.

**Beiza, Urrutia Ricardo. 2012.** *Desafios y propuestas para la implementacion de Building Information modelilng en chile.* Chile : Novos Sistemas de Producao, 2012.

*Building SMART.* **Chapter, buildingSMART Spanish. 2018.** 01, España : 18/01,

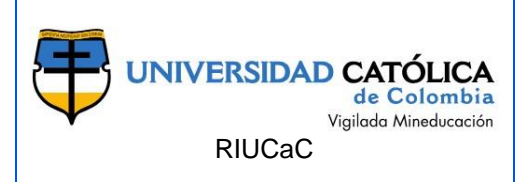

2018, Vol. 18. 01.

**Camara Colombiana De La Construcción. 2019.** *Tendencias de la construccion, Economia y Coyuntura Sectorial.* Bogotá : CAMACOL , 2019.

**Carbo, Anais Tur. 2014.** *Desarrollo de un proyecto de construcción con la tecnologia Building Information Modeling (BIM).* Valencia : Universitat Politecnica De Valencia, 2014.

**Castillo, Rafael. 2019.** El Heraldo. *El Heraldo.* [En línea] El Heraldo, 19 de Septiembre de 2019. [Citado el: 19 de 2020 de 2019.] https://www.elheraldo.co/deportes/en-video-un-recorrido-por-la-sede-de-la-seleccioncolombia-en-barranquilla-que-avanza-en-un. 1.

**Ceron, Ismael y Lievano Ramos, David. 2017.** *Plan de implementación de metodología BIM en el ciclo de vida en un proyecto.* Bogota : Trabajo de grado (Gerencia de Obras). Universidad Catolica de Colombia, 2017.

**Duque, Ana Montilla. 2017.** Que es el BIM. *RevistaDigital.* [En línea] 05 de 04 de 2017. [Citado el: 31 de 10 de 2019.] https://revistadigital.inesem.es/diseno-y-artesgraficas/diferencias-bim-cad/. 1.

**Ebertshäuser S, Graf K, Von Both P, Rexroth K, Di Bari R, Horn R. 2019.** *Sustainable building information modeling in the context of model-based integral planning.*  Stuttgart : s.n., 2019. 1.

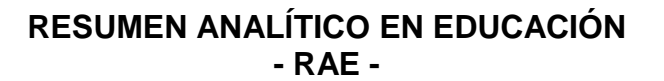

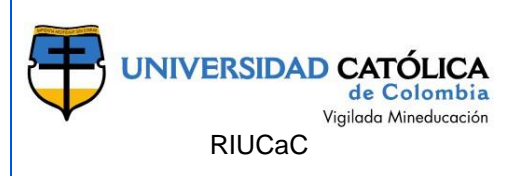

**Florez-Domínguez, Maria V. 2018.** *Propuesta de un estándar para implementar la metodología BIM en obras de edificación financiadas con recursos públicos en Colombia.*  Bogotá. Colombia : Estudiante de maestría ingeniería civil, Universidad Javeriana, 2018.

**Grzyl, Beata. 2019.** *Building Information Modeling in Small and Middle Sized .*  Gdansk, Poland : IOP Publishing, 2019. 1.

**Hernán Porras Díaz, PhD, MSc, Rivera, Omar Giovanny Sánchez y Guerra, José Alberto Galvis. 2014.** *Filosofia Lean Construction para la gestion de proyectos de construccion: Una revisión actual.* Bucaramanga : Universidad Industrial de santander, 2014.

**Institute, Project Management. 2017.** *A Guide To The Project Manegement Body Of Knowledge .* Chicago : Independent Publishers Group, 2017. 6.

**Laverde Botero, Juan Antono. 2014.** *Barreras constructivas para el uso intensivo de losas postensadas en edificaciones en Colombia.* Envigado : Escuela de ingenieria de Antioquia, 2014.

**LIN, T.Y. 1984.** *Diseño de Estructuras de Concreto Presforzado.* Mexico : CIA. S. A. DE C. V., 1984. 9.

**Liu, W, Gui, Li, H., & Li, Y. 2014.** *Using BIM to improve the design and construction of bridges projects: A casa study of a long-span steel-box bridge project. International Journal of Advanced Robotic Systems,.* China : 11, 2014.

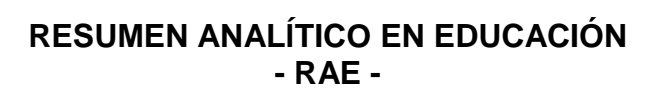

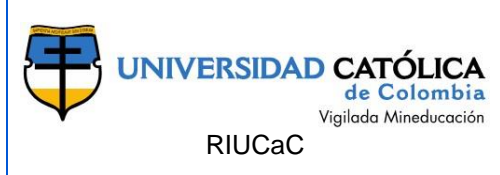

**Llozor, B.D, Kelly, D.J. 2012.** *Building Information Modeling and integrated Project Delivery in the commercial Construction Industry: a conceptual study, Journal of engineering, project and production management, 2 (1), 23-36.* 2012.

**Mohammed, A. H., Taysi, N., Dia, E.N & Hussein. 2017.** *Finite element analysis and optimization of bonded post-tensioned concrete slabs. .* s.l. : Cogen Engineering, 2017.

**Oya Sala, Tania. 2015.** *Impacto del BIM en la gestion del proyecto y la obra de arquitectura: un proyecto con Revit.* Valencia : Escuela Tenica Superior de Arquitectura, 2015.

**Pinedo, Otero. 2009.** *Diseño Edificaciones en concreto postensado " Competitividad en Costos" .* Bogota D.C : Oteco Ltda. Postenconcreto, 2009. 1.

**Plates, Flexural Behavior of Posttensioned Flat Plates Flexural Behavior of Posttensioned Flat. 2016.** *Min Sook Kim, Young Hak Lee.* Republic of Korea : Ana S. Guimaraes, 2016. 1.

**Pomares, J. C., Baeza, F. J., Varona F. B., & Bru, D. 2017.** *Bim Implementation For Structural Design Courses In Civil Engineering. Southampton: . s.l.* : W I T Press., 2017.

**Prefabricado, Conceptos Basicos De Diseños De Elementos De Concreto Presforzado Y. 2008.** *Conceptos Basicos De Diseños De Elementos De Concreto Presforzado Y Prefabricado.* s.l. : Anippac, 2008.

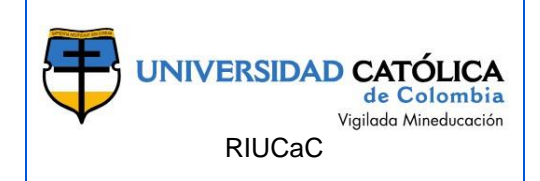

**Rafał Szydłowski, Barbara Łabuzek. 2019.** *Impact of the Method of Analysing Post-Tensioned Flat Slabs on the Amount of Prestressing.* Warszawska : Crecow University of Technology, 2019. 1.

**Ratajczak, J., Rield, M., & Matt, D. T. 2019.** *BIM-based and AR application combined with location-based management system for the improvement of the construction performance.* s.l. : Buildings, 2019.

**Ruiz, Leidy Isabel López. 2017.** *Planteamiento de una estrategia de inclusión de BIM para empresas medianas de arquitectura en la etapa de diseño.* Bogotá D.C : Universidad Nacional De Colombia, 2017.

**Saavedra, Ulloa Roman & Salinas. 2013.** *Implementacion de BIM en proyectos inmibiliarios.* Peru : Universidad Peruana, 2013.

**Salazar Alzate, Manuel Fernando. 2017.** *Impacto económico del uso de BIM en el desarrollo de proyectos de construcción en la ciudad de Manizales. .* Bogotá : Universidad Nacional de Colombia, 2017.

**Saldias Silva, Omar Luis. 2010.** *Estimacion de los beneficios de realizar una cordinacion digital de proyectos con tecnologia BIM .* Santiago de Chile : Universidad de chile, 2010.

**Shi, X. 2019.** *). Construction of innovation training system of civil engineering based on BIM. Paper presented at the Journal of Physics.* s.l. : Conference Series,, 2019.

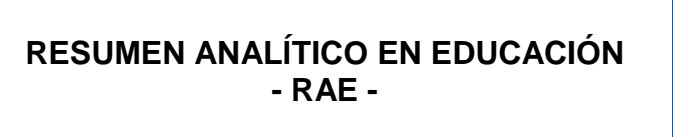

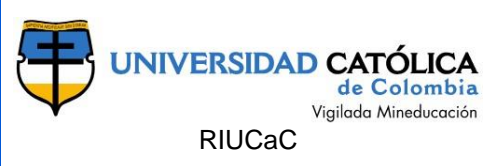

**Sierra, L. X. 2016 .** *Gestión de proyectos de construcción con metodología BIM "Building Information Modeling". .* Bogotá : Universidad Militar Nueva Granada, 2016 .

*The business Value of BIM for for infrastructure.* **Report, SmartMarket. 2017.** 2017, DODGE DATA & ANALYTICS.

**VSL. 2010.** *Post-Tensioned Slabs.* Switzerland : VSL INTERNATIONAL LTD, 2010.